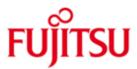

FUJITSU Software WebTransactions for openUTM (BS2000)

Version 7.5C May 2020

**Release Notice** 

All rights reserved, including intellectual property rights.

Technical data subject to modifications and delivery subject to availability. Any liability that the data and illustrations are complete, actual or correct is excluded. Designations may be trademarks and/or copyrights of the respective manufacturer, the use of which by third parties for their own purposes may infringe the rights of such owner.

© 2020 Fujitsu Technology Solutions GmbH

Fujitsu and the Fujitsu logo are trademarks or registered trademarks of Fujitsu Limited in Japan and other countries. BS2000 is a trademark of Fujitsu Technology Solutions GmbH in Germany and other countries.

| 1 | General                                                   | 3           |
|---|-----------------------------------------------------------|-------------|
|   | 1.1 Ordering                                              | 3           |
|   | 1.2 Delivery                                              | 4           |
|   | 1.3 Documentation                                         | 4           |
| 2 | Software extensions                                       | 4           |
|   | 2.1 Error corrections                                     | 4           |
| 3 | Technical information                                     | 5           |
|   | 3.1 Resource requirements                                 |             |
|   | 3.2 Software configuration                                | 5<br>5<br>5 |
|   | 3.3 Product installation                                  | 5           |
|   | 3.3.1 General notes                                       | 6           |
|   | 3.3.2 Notes on Web-Server                                 | 6           |
|   | 3.3.3 Notes on deinstallation                             | 6           |
|   | 3.4 Product use                                           | 7           |
|   | 3.4.1 General notes                                       | 7           |
|   | 3.5 Discontinued functions (and those to be discontinued) | 8           |
|   | 3.6 Incompatibilities                                     | 8           |
|   | 3.7 Restrictions                                          | 8           |
|   | 3.8 Procedure in the event of errors                      | 8           |
| 4 | Hardware requirements                                     | 9           |
| 5 | Firmware levels                                           | 9           |
| 6 | Patents and OpenSource use                                | 9           |

# 1 General

- This Release Notice is a summary of the major extensions, dependencies and op-
- \*C erating information with respect to WebTransactions for openUTM (BS2000) 7.5C under the BS2000 operating system in POSIX that are not included in the Product Facts and in the manuals.

You can use WebTransactions for openUTM to link existing openUTM applications into the World Wide Web (WWW). You also have the option of retaining existing masks after conversion or optimizing the user interface and dialog sequence of your application for the WWW by programming HTML templates. You can also create a new HTML user interface for new applications to allow the user to control the application and data output with a WWW browser.

WebTransactions is also suitable for client/server applications, acting as the link between the server application and the client browser. With the functions for dialog reengineering, dialog sequences can be combined or separated and therefore restructured more ergonomically without having to modify the logic or the data structures of the underlying host application.

The user friendly development environment WebLab is at your disposal for all development steps.

- \*C The release level is that of: May 2020.
- \*C Changes to WebTransactions for openUTM (BS2000) 7.5B from December 2014 \*C are marked with \*C.

This and other current Release Notices are shipped on the SoftBooks DVD and are available online at <a href="http://bs2manuals.ts.fujitsu.com">http://bs2manuals.ts.fujitsu.com</a>

If one or more previous versions are skipped when this product version is used, the information from the Release Notices (and README files) of the previous versions must also be noted.

The use of names, trademarks, etc. in this Release Notice does not entitle readers to assume that these names/designations may be used without restrictions by anyone. Often the names/designations are protected by law or contract, even if this is not indicated here.

# 1.1 Ordering

\*C WebTransactions for openUTM (BS2000) 7.5C can be ordered from your local distributors and is subject to the general terms and conditions of the software product use and support agreement.

A license is required for WebTransactions for openUTM (BS2000). Apropriate licenses must be ordered and installed in order to use the product.

# 1.2 Delivery

\*C The WebTransactions openUTM (BS2000) V7.5C files are delivered via SOLIS.

The following delivery components are required regardless of the HSI: SINLIB.WEBTRANS-UTM.075 SYSFGM.WEBTRANS-UTM.075.D SYSFGM.WEBTRANS-UTM.075.E SYSSII.WEBTRANS-UTM.075

Library for installation in POSIX Release Notice (German) Release Notice (English) IMON structure and installation Information

The current file and volume characteristics are listed in the SOLIS2 delivery cover letter.

# **1.3 Documentation**

The following documentation is available for WebTransactions for openUTM (BS2000) V7.5:

- WebTransactions V7.5, Concepts and Functions

- WebTransactions V7.5, Template Language
- WebTransactions V7.5, Connection to openUTM Applications via UPIC
- Additional manuals for WebTransactions V7.5:
- WebTransactions V7.5, Access to Dynamic Web Contents
- WebTransactions V7.5. Client-APIs for WebTransactions
- WebTransactions V7.5. Web-Frontend for Web Services

The documentation this and other Release Notices and readme files are available in the form of online manuals at http://bs2manuals.ts.fujitsu.com .

The BS2000 documentation is also available in German and English on DVD with the title BS2000 SoftBooks.

The manuals may be supplemented with readme files. These contain changes and extensions to the manual of the product concerned.

# 2 Software extensions

Only the extensions and improvements over the previous version WebTransac-\*C tions for openUTM (BS2000) V7.5B are described in the following section.

#### 2.1 Error corrections

- In the HTTP adapter the protocol version is wrong \*C
- F5 during admin session lose control \*C
- Installation on BS2000 x86 \*C
- Installation on BS2000 JENV \*C
- POSIX installation without Apache \*C
- Deinstallation in POSIX without JENV \*C
- x86 monomodal. Apache not to start after WebTA installation \*C

# 3 Technical information

## 3.1 Resource requirements

The completely installed product requires about 150 PAM pages in BS2000 and approx. 30 MB of disk space in the POSIX file system.

The required main memory is about 64 MB and additionally 6.5 MB per concurrent user.

### 3.2 Software configuration

- \*C WebTransactions for openUTM (BS2000) V7.5C will run with:
- \*C - BS2000 as of V19.0, i.e. OSD/BC as of V10.0 or OSD/XC as of V10.0 respectively (delivered with BS2000)
  - POSIX-BC with POSIX-SH
- \*C - WebTransactions for OSD (BS2000) V7.5C
- \*C - ONETSERV as of V3.6
- \*C - APACHE as of V2.4

For automatic mask conversion: - IFG V8.3A

For individual user exits: - openUTM (BS2000) - C-Compiler (Shell Level 2)

For Java integration (optional):

\*C - JENV as of V9.0 (delivered with BS2000)

(delivered with BS2000)

Requirements concerning the application to be linked in: - The application must run under openUTM as of V6.4

# 3.3 Product installation

Installation is described in chapter 2 of manual "Connection to openUTM Applications via UPIC"

The products APACHE (BS2000) - component APACHE:httpd -, JENV (BS2000) and WebTransactions for OSD (BS2000) have to be installed in POSIX in advance. Please refer to the corresponding release notes for more detailed information.

\*C The installation of the product WebTransactions for openUTM (BS2000) V7.5C with the installation monitor IMON is mandatory. You must follow the information concerning installation in the delivery cover letter and in the product documentation.

The necessary inputs and the sequence of the installation are described in the IMON documentation.

After successful installation of the product with IMON you have to carry out the following actions:

 POSIX-Installation of WebTransactions for openUTM You have to install under the administrator account TSOS with the POSIX installation tool POSINST, call: /START-POSIX-INSTALLATION Product: WEBTRANS-UTM The suggested directory of installation /opt/WebTrans must not be changed.

#### 3.3.1 General notes

WebLab:

- \*C WebTransactions WebLab (Windows) V7.5C runs on all systems, including
- \*C servers supported by 8.1/10, Windows Server 2012/2012R2/2016/2019 after download via web browser. The download is available at

#### Fehler! Linkreferenz ungültig.

Ordering the activation key:

A license key is required in order to set up the licenses. Start the WebTransactions Administration, select Licenses and follow the instructions.

#### 3.3.2 Notes on Web-Server

The WWW server used for WebTransactions applications needs write access right to the installation folder of WebTransactions, the subdirectory webtav75 in the document root areas of the WWW server and to all base directories which should be created.

Using Apache servers "Options Indexes FollowSymLinks" must be set for document root area of the WWW server.

### 3.3.3 Notes on deinstallation

All files within the document root area of the WWW server (e.g. /opt/apache22/htdocs) are retained during deinstallation of WebTransactions for openUTM (BS2000).

Some directories in /opt/WebTrans/7.5 are not deleted, the directories are not empty, they contain files of WebTransactions for OSD(BS2000).

The deinstallation of WebTransactions for OSD (BS2000) via POSINST removes the main module of WebTransactions. Therefore, the product WebTransactions for openUTM (BS2000) is not usable anymore.

All administration settings are retained during deinstallation. This concerns the files within <install>/config/wtaccess (containing administration data for managing identification, access and applications) as well as all files for cluster <install>/config/cluster/\*.

If necessary delete these files after the deinstallation.

# 3.4 Product use

WebTransactions for openUTM cannot be used for applications which work with FHS-DE (Dialog Extension). Please use WebTransactions for OSD instead.

WebTransactions for openUTM does not support so called "-" (minus) formats. Please use WebTransactions for OSD instead.

Line-mode messages will be supported.

The limited number of processes per user in POSIX (currently 500, see POSIX information file – parameter MAXUP) also limits the number of parallel WebTransactions sessions.

To enable WebTransactions to transfer all the files of a WebTA application equally to all platforms (Pack&Go) this procedure is determined:

All text resources of the Web server are stored in EBCDIC code, because the code is default for Apache. All files are recognized as text resources whose name contains one of the following strings:

"/msg/", "/html/", "/javascript/", "/style/", ".htaccess", ".htm", ".wmt", ".clt", ".fld", ".wtc", ".txt", ".js", ".css", ".service" or whose filename is exactly "upicfile" or "localapps".

Use hostnames as they are generated in BCAM.

If cluster is used in BS2000 the file upicfile within the base directory must have the same content as upicfile on the BS2000 user-id assigned to Apache.

The BS2000 tool IFG2FLD is contained in SINLIB.WEBTRANS-OSD.075 and can be started from this library.

All files and subfolders created while the installation of WebTransactions are stored in /opt/WebTrans/7.5/apache/htdocs. The web server gets access to this directory with an alias called "webtav75" stored in webta.conf.

### 3.4.1 General notes

Demos:

The demos supplied with the product can be started with the link **Fehler! Linkreferenz ungültig.** 

WebLab/external HTML editors:

If you want to use an external HTML editor, please make sure that the editor is compatible with the templates of WebTransactions. In general, when working with external HTML editors you must not use nested wt-tags.

Web browsers:

In order to use Mozilla Firefox as browser for sessions started by WebLab, enter the application name "firefox" in the WebLab menu

Options/Preferences/Programs.

Using Mozilla Firefox the maximum length for a valid URL may be exceeded. To avoid this, create base directories with shortest path names as possible.

Java:

If an output is sent to java.lang.System.out and the trace of WebTransactions is switched on, this output will be sent to stderr instead of stdout.

If following error occurs during initialization of the Java Virtual Machine "Error occurred during initialization of VM. Signal chaining not allowed for VM interrupt signal, try -XX:+UseAltSigs.", before the first java call (x=new WT\_JAVA....).the option '-XX:+UseAltSigs' must be set.

It must be set either new for example with "WT\_SYSTEM.JAVA\_OPTIONS=new Array ('-XX:+UseAltSigs');", or existing options must be extended.

Accuracy of calculation:

The accuracy of calculation is limited. Positive numbers lie be-tween 5.397605346934018e-79 and 7.237005577332245e+75.

In BS2000 under Posix NaN returns the biggest permissible number. The class attribute Not a Number (NaN) therefore cannot be used as usual.

Arithmetic with infinity / -infinity is not fully supported. Infinity is identified with the largest presentable number and assigned to the result if overflows occur. For example, 1/0 or 7.237005577332245e+75\*2 will return the correct value of infinity. But infinity-infinity returns 0 and infinity/2 returns a finite value.

### 3.5 Discontinued functions (and those to be discontinued)

----

### 3.6 Incompatibilities

----

### 3.7 Restrictions

---

### 3.8 Procedure in the event of errors

If an error occurs, the following error documents are needed for diagnostics:

- Test case scenario (A detailed description of the error condition, indicating whether and how the error can be reproduced)
- Templates and field files
- Holder-Trace (activated e.g. via WebLab)
- Recording of the host-communication (Emulation trace)
- UPIC trace
- Files in the folder diagnosis in WebTransactions installation folder, if they exist.
- System dumps / cores (if available)
- System traces (if available)
- Wtgate traces (if available)

# 4 Hardware requirements

- \*C WebTransactions for openUTM (BS2000) V7.5C runs on all business servers
- \*C supported by OSD/BC as of V10.0, resp. OSD/XC as of V10.0

# 5 Firmware levels

# 6 Patents and OpenSource use

WebTransactions Protected by U.S. patent 6,725,254, German patent DE 198 14 859

OpenSource module libc License: GNU Lesser General Public License (LGPL) http://www.gnu.org/licenses/licenses.html

OpenSource module Zip/UnZip License: <u>http://www.infozip.sourceforge.net/license.html</u>

OpenSource module Expat (XML Parser)

License contained in package (COPYING): "...Permission is hereby granted, free of charge, to any person obtaining a copy of this software and associated documentation files (the "Software"), to deal in the Software without restriction, including without limitation the rights to use, copy, modify, merge, publish, distribute, sublicense, and/or sell copies of the Software..."

OpenSource module BCG ControlBar Library License documented in source: "... You may use, compile or redistribute it as part of your application for free..."

OpenSource module OpenLDAP License: http://www.openIdap.org/software/release/license.html

OpenSource module OpenSSL License: <u>http://www.openssl.org/source/license.html</u>

OpenSource module SASL2

License: http://www.cyrusimap.org/imap/download/getcyrus.html?highlight=license#licensing

Freeware module ScriptX, free basic version License: http://scriptx.meadroid.com/license-pricing/free-deployment.aspx